## **4K für die Nische**

## **Netflix 4K nun auch auf Desktop-PCs**

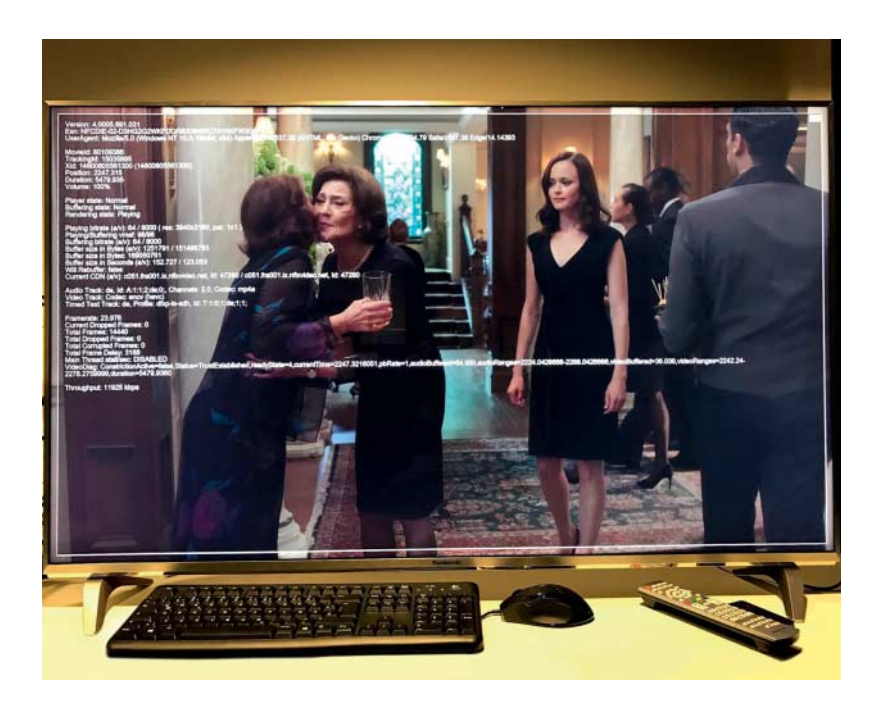

**Endlich lassen sich 4K-Filme von Netflix auch auf PC-Hardware wiedergeben. Die strengen Anforderungen schränken die Anzahl potenzieller Nutzer aber gewaltig ein, denn Grafikkarten von AMD und Nvidia bleiben zunächst außen vor.**

## **Von Martin Fischer**

Seit dem 25. November lassen sich<br>Filme und Serien von Netflix auch auf Desktop-PCs in hoher 4K-Auflösung mit 3840 x 2160 Bildpunkten wiedergeben. Bis dahin durften das nur 4K-Fernseher und Streaming-Boxen wie Amazon Fire TV oder Shield Android TV.

Doch die Freude der meisten Desktop-Filmjunkies währte am Starttag nur kurz, denn ohne einen Intel-Prozessor der neuen Kaby-Lake-Generation (Core i-7000) schaltet Netflix nicht in den 4K/UltraHD-Modus, sondern riegelt wie bisher bei Full HD ab. Die paar Leute, die schon einen solchen Prozessor ihr Eigen nennen, müssen die 4K-Filme unter Windows 10 im Edge-Browser direkt von der netflix.com-Web-

seite beziehen – die Netflix-App aus dem Windows Store kann nur Full HD. Der Support erzählte uns Ende November immerhin, dass man daran arbeite, auch die App mit 4K kompatibel zu machen. Da just zum 4K-Starttermin auch die neuen Folgen der Gilmore Girls (in 4K) erschienen, hatten wir gleich einen guten Grund und geeignetes Filmmaterial zum Testen. Dazu setzten wir den Mini-PC Asrock Beebox-S ein, in dem der Kaby-Lake-Prozessor Core i3- 7100U mit Intel HD Graphics 620 steckt. Kurzum: Nach einer etwas längeren Wartezeit schaltete der dynamische Stream tatsächlich auf 4K um. Allerdings zeigte die

Beebox-S an mehreren UHD-Fernsehern Bildfehler bei der Video-Wiedergabe, was offenbar nicht an Netflix lag.

Glücklicherweise hatten wir auch Zugriff auf einen Desktop-Prozessor der Kaby-Lake-Serie, auf dem Netflix 4K ebenfalls lief – obwohl auf dem verwendeten Desktop-Mainboard im Unterschied zur Beebox kein HDMI-2.0-Zusatzchip sitzt und folglich nur HDMI 1.4a rauskommt. Netflix 4K pocht offenbar lediglich auf eine lückenlose HDCP-2.2- Kopierschutzkette, aber nicht auf HDMI 2.0. Dass via HDMI 1.4 in 4K nur 30 Hz möglich sind, ist nicht so wild, schließlich laufen Filme ohnehin nur mit 23,976 fps.

## **Überraschung**

Nun könnte man meinen, dass die Wiedergabe auch mit aktuellen Grafikkarten der Serien AMD Radeon RX 400 und Nvidia GTX 1000 funktionieren müsste – schließlich beherrschen deren Polarisund Pascal-GPUs ebenfalls HDCP 2.2. Doch das allein reicht nicht, schließlich setzt Netflix 4K wohl auch den Microsoft-Kopierschutz PlayReady 3.0 SL3000 voraus. AMD und Nvidia beteuern zwar, dass die genannten Grafikchips diesen genauso gut beherrschen, doch womöglich sind die Grafiktreiber noch nicht Play-Ready-kompatibel. Die GPU-Hersteller äußerten sich nicht auf unsere Anfragen, allerdings gibt es einen Indikator: Im Juni erklärte AMD gegenüber c't, dass der damalige Treiber noch nicht PlayReadykompatibel sei. Ein offizielles Update dazu gibt es bis dato noch nicht. Falls es an den Treibern liegt und die GPU-Hersteller zügig ein Update herausbringen, sollte Netflix 4K auch hier relativ bald funktionieren. Schließlich hat der Streaming- Anbieter ein großes Interesse daran, viele seiner 83 Millionen Kunden rechtzeitig zu Weihnachten in sein teuerstes Monatsabo (12 Euro) zu locken – denn nur mit diesem klappt die 4K-Wiedergabe. *(mfi@ct.de)* c

Die Tastenkombination STRG+ALT+ SHIFT+D blendet die Netflix- Statistiken ein. Sie zeigen, ob der Stream bereits 3840 × 2160 Bildpunkte liefert – also 4K-Auflösung zeigt.

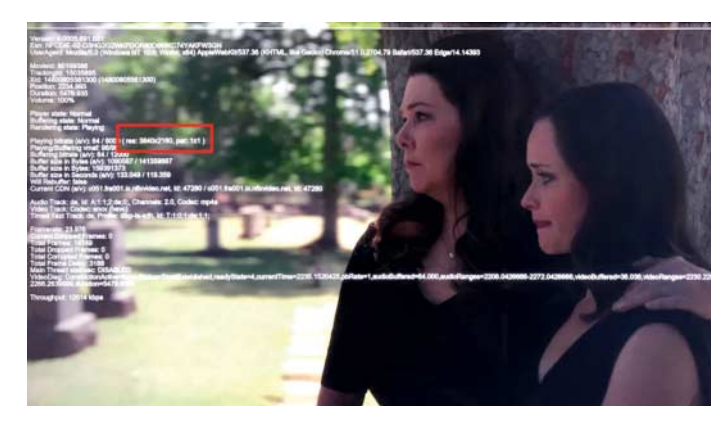